# <span id="page-0-0"></span>Java 101 - Magistère BFA Lesson 4: Generic Type and Collections

Stéphane Airiau

Université Paris-Dauphine

### Linked List

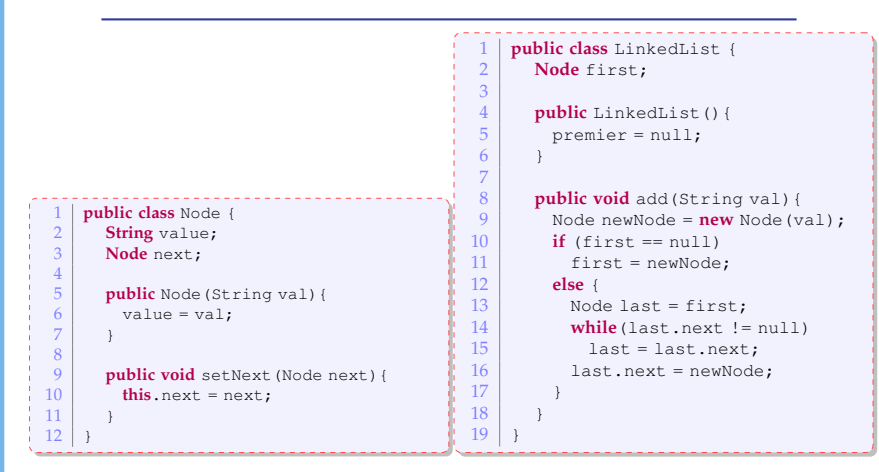

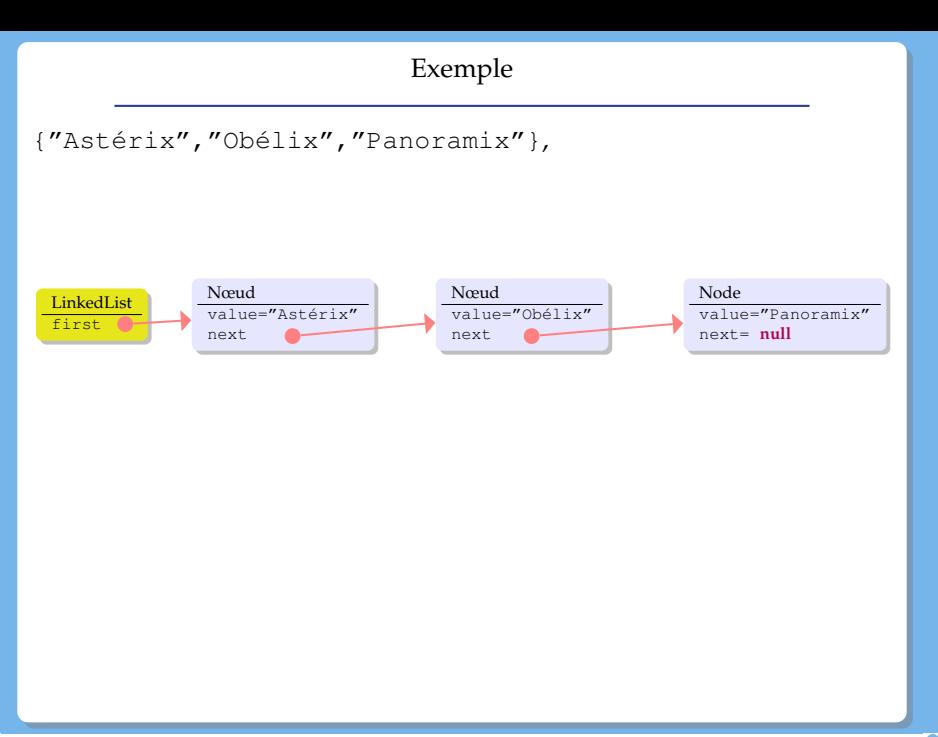

Let us build a list of Characters.

Create two classes : one for a node containing a Character, the other for a linked list of Character.

- Create two classes : one for a node containing a Character, the other for a linked list of Character.
- $\bullet$  Modify our Node class by replacing String with Object.

- Create two classes : one for a node containing a Character, the other for a linked list of Character.
- $\bullet$  Modify our Node class by replacing String with Object.
- $\Rightarrow$  this is possible (it was done until version 5 of Java), but we will need to use **cast**

- Create two classes : one for a node containing a Character, the other for a linked list of Character.
- $\bullet$  Modify our Node class by replacing String with Object.
- $\Rightarrow$  this is possible (it was done until version 5 of Java), but we will need to use **cast**
	- and what if we can put a **type parameter** ?

- Create two classes : one for a node containing a Character, the other for a linked list of Character.
- $\bullet$  Modify our Node class by replacing String with Object.
- $\Rightarrow$  this is possible (it was done until version 5 of Java), but we will need to use **cast**
	- and what if we can put a **type parameter** ?

```
public class Node<E> {
 2 E value;<br>3 Node<E>
          Node<E>
next;
 4
 \begin{bmatrix} 5 \\ 6 \end{bmatrix} public Node (E val) {
             value = val;7 }
\frac{8}{9}9 public void setNext (Node \leqE> next) {<br>10 this next = next;
             this next = next;
11 }
12 }
```

```
1 public class LinkedList<E>{<br>2 b Node<E> first;
 \begin{array}{c|c} 2 & \text{Node} & \text{first} \end{array}\begin{cases}\n\frac{4}{5} \quad \text{public LinkedList()} \{ \text{first = null:}\n\end{cases}first = null;\frac{6}{7}\begin{array}{c} 8 \\ 9 \end{array} public void add(E val){<br>Node \leq F> newNode = ne
9 \left\{\n \begin{array}{ll}\n 9 & \text{Node} \leq \text{NewNode} = \text{newNode} \leq \text{NewNode} \\
 10 & \text{if (first == null)}\n \end{array}\n \right.10 if (first == null)<br>11 first = newNode
11 first = newNode;<br>12 else {
 12 else
{
13 Node <E> last = first;<br>14 while (last next != nu
 14 while(last.next != null
)
\begin{array}{c|c}\n 15 & \text{last} = \text{last.next}; \\
 \hline\n 16 & \text{last.next} = \text{newNode}: \\
 \end{array}last.next = newNode:
17
                  }
18
              }
\frac{19}{20}20 public E get (int index) {<br>21 int i=0;
\begin{array}{c|c}\n 21 & \text{int i=0;} \\
 22 & \text{Node} \leq \text{E}\n\end{array}22 Node <E> current=first;<br>23 while (current.next != \mathbf{n}23 while (current.next != null \&\& i<index) {<br>24 i ++:
\begin{array}{c|c}\n 24 & \text{i++;} \\
 25 & \text{curr}\n \end{array}current = current.next;rac{26}{27}}
27 if(index == i) // we found ith element<br>28 return current:
28 return current;<br>28 else
28 else
 29 return null
;
30
                  }
31
              }
```
32 }

```
Use
```

```
1 IndomitableGaul asterix =
                               2 new IndomitableGaul("Astérix");
\begin{array}{c|c} 3 & \text{IndomitableGaul obelix} = \\ \hline 4 & \text{new Indo} \end{array}4 new IndomitableGaul ("Obélix");<br>5 Gaul Informatix = new Gaul ("Informatix");
     5 Gaul Informatix = new Gaul("Informatix");
    6 LinkedList<Gaul> list = new LinkedList<Gaul>();
\begin{array}{c|c} 7 & \text{list.add(asterix)}; \\ 8 & \text{list add(obelix)}; \end{array}list.add(obelix):
9 list.add(informatix);
```
- The type parameter can **not** be a primitive type (ex **int**, **char**, **double**, etc...) The parameter can only be an **object** ex : Node<**int**> is not allowed.
- When calling the constructor, one does not have to repeat the parameters (but you must use <>). ex :LinkedList<Gaul> list = **new** LinkedList<>(); Java will infer the parameter type

### Autoboxing

Java can now perform some automatic changes

```
1 LinkedList<Integer> myList = new LinkedList<Integer>();<br>2 //old style
\begin{array}{c|c} 2 & //old style<br>3 mvList.add
3 myList.add(new Integer(7));<br>4 Integer seven = myList.get(1)
     Integer seven = myList.get(1);\begin{array}{c|c} 5 & \text{System.out.println (seven.intValue())}; \\ 6 & \text{/new style} \end{array}//new style
\begin{array}{c} 7 \ 8 \ \end{array} myList.add(6);
     int six = myList.get(2);
```
### Type parameter & inheritance

One class with a parameter can inherit from a class with a parameter

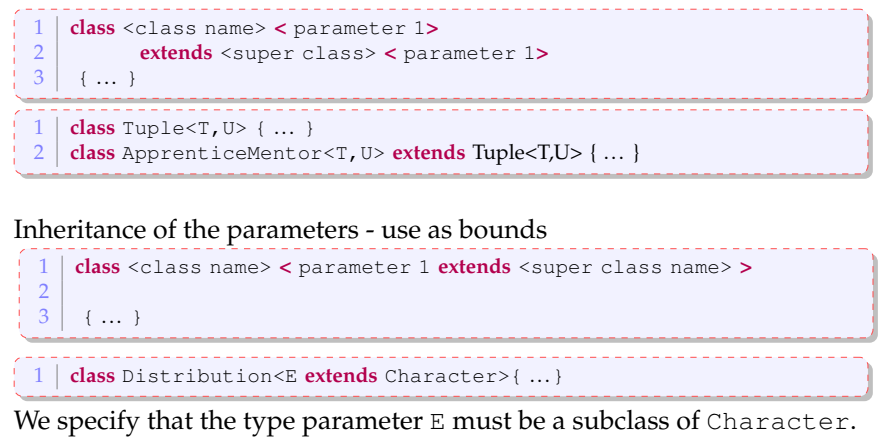

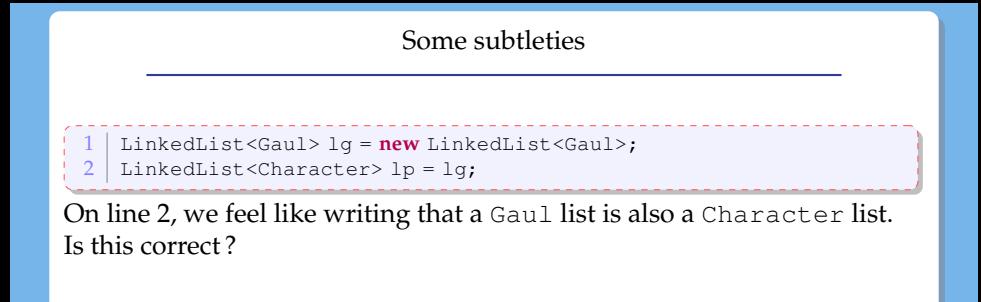

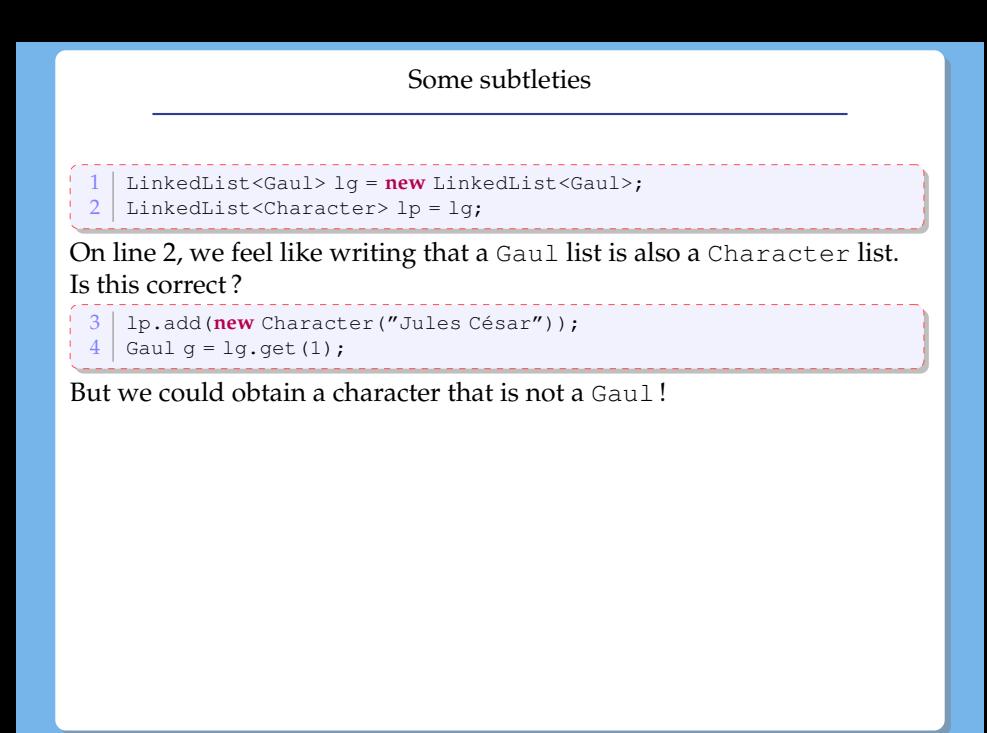

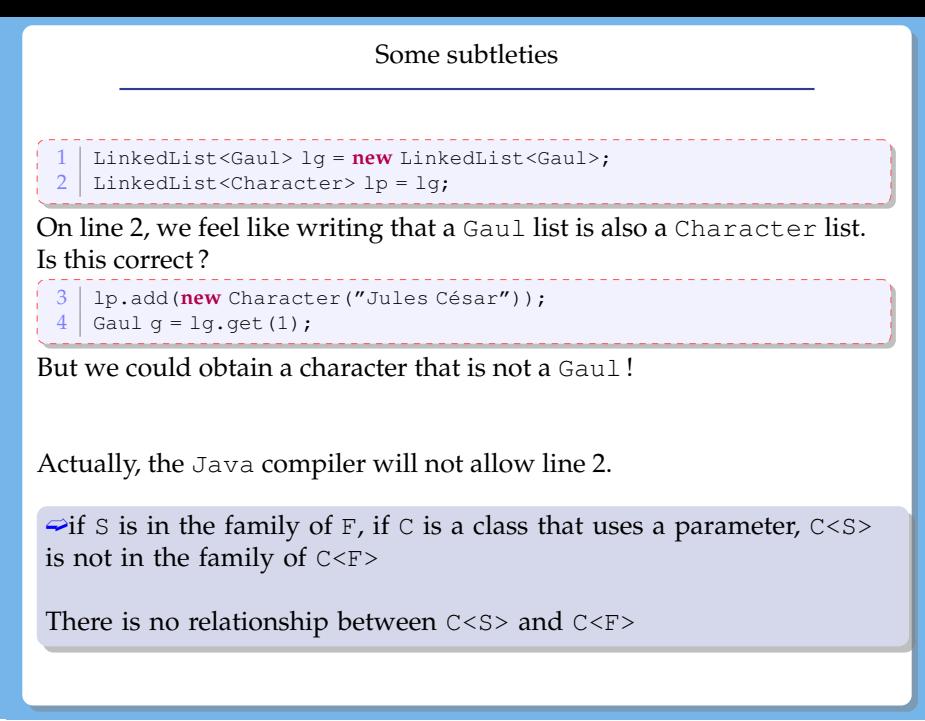

#### **Jockers**

Java allows the use of an unknown type.

```
1 LinkedList<?> list = new LinkedList<Gaul>();
```
- We will **not** be able to use an add method as we should use something of type ?
- however, we **can** use a method such as get  $\Rightarrow$  but we should use a cast
- to be useful, we will use a bound

#### Jockers & bounds

### **upper bound**

LinkedList<? **extends** Gaul> the unknown type must be in the family of Gaul.

1 **public void** introduce(LinkedList<Character> list){

 $X$ we cannot use a LinkedList<Gaul>

1 **public void** introduce(LinkedList< **? extends** Character> list){

#### **lower bound**

LinkedList<? **super** IndomitableGaul> the unknown type must be a parent, here it must be a parent of indomitable Gaul.

```
public class Collections {
  public static <T> void copy
         3 (List< ? super T> dest, List<? extends T> src ){ ... }
```
here it is nasty, the bound is a parameter type !

- we can not use primitive types (int, double, etc..) as parameter types
- we cannot create an array of parameter types ex : Node<Gaul>[] array = **new** Node<Gaul>[10]; is **not** allowed.
- $\bullet$  the parameter of a class cannot be used in a static context.

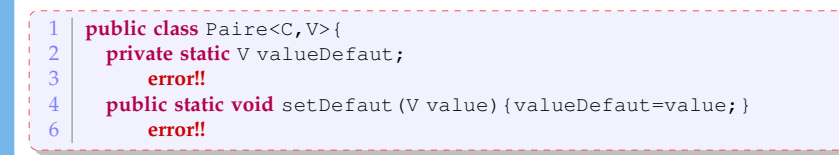

• there are more subtleties that we will not mention here.

We can use a type parameter with a static method.

In the declaration, the type parameter must be declared (so Java knows it is a parameter type). it is declared before the return type and after the visibility (public, private) and (static).

```
1 public class ArrayUtil {
      2 public static <T> void swap(T[] array, int i, int j) { ... }
```
When calling such method, Java will infer what is the parameter type! ex : ArrayUtil.swap(villagers, 2, 6);

If we really want, we can still specify the type. ex : ArrayUtil.<Gaul>swap(villagers, 2, 6);

### **Collections**

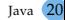

### Collections

lists, sets, queues are "things" that gather together different objects in one entity

- They share :
	- similar queries : are there any elements, how many
	- same types of operations : add, remove an element, empty it, go over each element
- $\bullet$  But the details differ (ex : fifo vs lifo first in first out vs last in first out)
- Q : how to manipulate such structures ?
- $R: \implies$  use an interface hierarchy

### Interface hierarchy

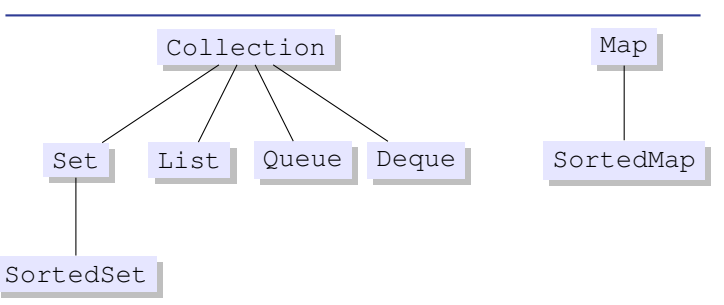

- Collection: all most general methods
- Set : as a set in mathematics : cannot have twice the same element. Order  $\bullet$ of introduction is not important.
- List : sequence of elements (order of addition is important). Two (or more) copies of the same object can be members.
- Queue : Two (or more) copies of the same object can be members. Order of introduction is not important.

#### Hierarchie d'interfaces

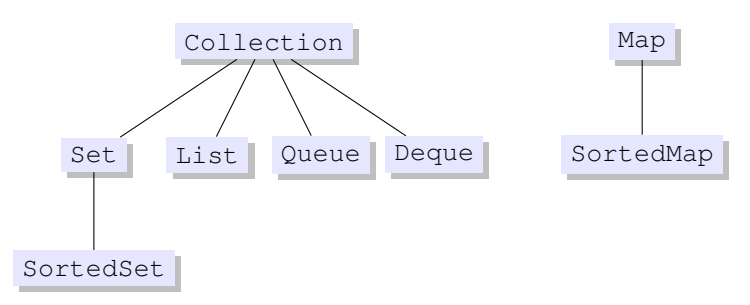

- Map : binary relation (surjection) : mapping (key, value), the key must be unique.
- SortedSet is the ordered version of a set
- SortedMap is the ordered version of a set where keys are sorted

Each interface has a parameter type : we will have a collection of Gauls, Integers, Strings, etc...

#### iterate over a collection

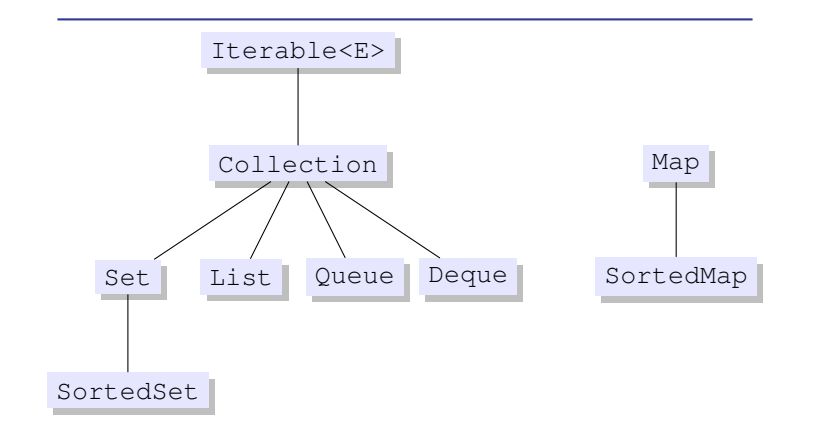

Use a "**for each**" loop on any object that implements the interface Iterable.

#### Iterate : first solution

- **Situation :** we have a collection myCollection containing objects of type E.
- we iterate using **for**
- $\circ$  each element will be accessible using a variable <name> of type E (of course !).

```
Collection<E> myCollection;
\frac{2}{3} fo
   for (E <nom> : myCollection)
       4 // instructions block
```
#### Iterate : first solution

```
1 List<Gaul> villager = new ArrayList<Gaul>();<br>2 villagers.add(new Gaul("Asterix"));
2 villagers.add (new Gaul ("Asterix"));<br>3 villagers.add (new Gaul ("Cétaumatix"
3 villagers.add(new Gaul("Cétaumatix"));
4 villagers.add(new Gaul("Agecanonix"));
    5 villagers.add(new Gaul("Ordralfabétix"));
\frac{6}{7}7 for (Gaul g: villagers)
       System.out.println(q);
```
Using a dedicated object called an Iterator.

we call the iterator() method that is part of the Iterator interface

```
1 public interface Iterator<E> {
\begin{array}{c|c} 2 & \text{boolean hasNext} \end{array} ();<br>
\begin{array}{c} \text{E next} \end{array}E next():
            4 void remove(); //optional
 5
```
hasNext() tells wether there are more elements

- next() takes the next element (and we cannot go back or ask this element again !)
- remove() remove the element from the collection

#### **uses :**

- **a** remove elements
- going over several collections in parallel.

#### Iterate : second solution

```
1 List<Gaul> villager = new ArrayList<Gaul>();<br>2 villagers.add(newGaul("Asterix")):
   2 villagers.add(new Gaul("Asterix"));
3 villagers.add(new Gaul("Cétaumatix"));
4 villagers.add(new Gaul("Agecanonix"));
5 villagers.add(new Gaul("Ordralfabétix"));
6 villagers.add(new Gaul("Bonemine"));
 7
8 Iterator<Gaul> it = villagers.iterator();
\frac{9}{10} while (it.hasNext()){<br>\frac{1}{10}Gaul \alpha = it.next():
11 if (g.getName().equals("Asterix"))
12 it.remove();
13 else
14 System.out.println(g);
15 }
16
17
```
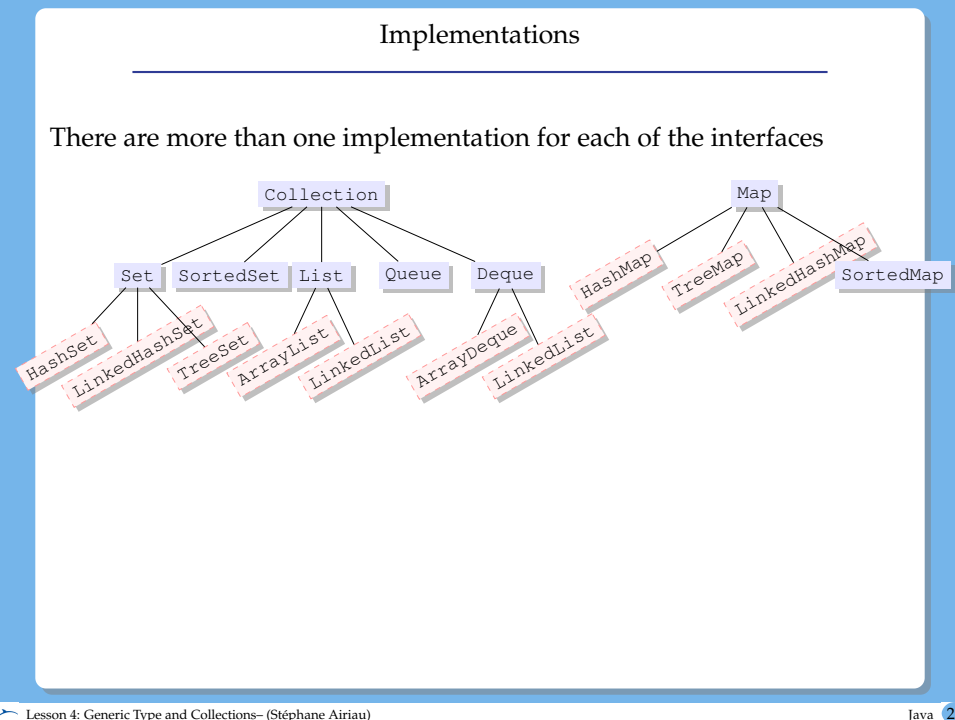

Map

a map is a binary relation that maps a key to a value.

each key is unique, but a value can be associated to multiple keys.

Warning, Map does not implements Iterable, so we cannot iterate a Map using a for each loop ! But we can access the list of keys, values, or pairs as follows :

- Set<K> keySet()
- Set<Map.Entry<K,V» entrySet()
- Collection<K> values()

Map.Entry is an inner class (we can define a class inside a class, so as to have a specific tool, but we will not go into the details in this course)

### Exemple

<span id="page-30-0"></span>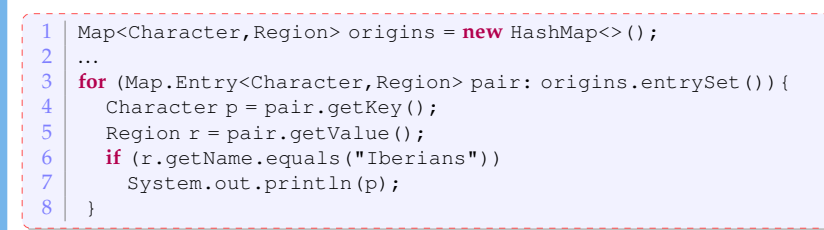

We go over each element of the map, but we print if only if the character is from Portugal or Spain.